## ALTERAÇÃO DO RESPONSÁVEL TÉCNICO DA OBRA

**ATENÇÃO**: A alteração do responsável técnico da obra, constante no Alvará de construção deferido, poderá ser solicitada concomitantemente com as demais solicitações indicadas no formulário, se necessário.

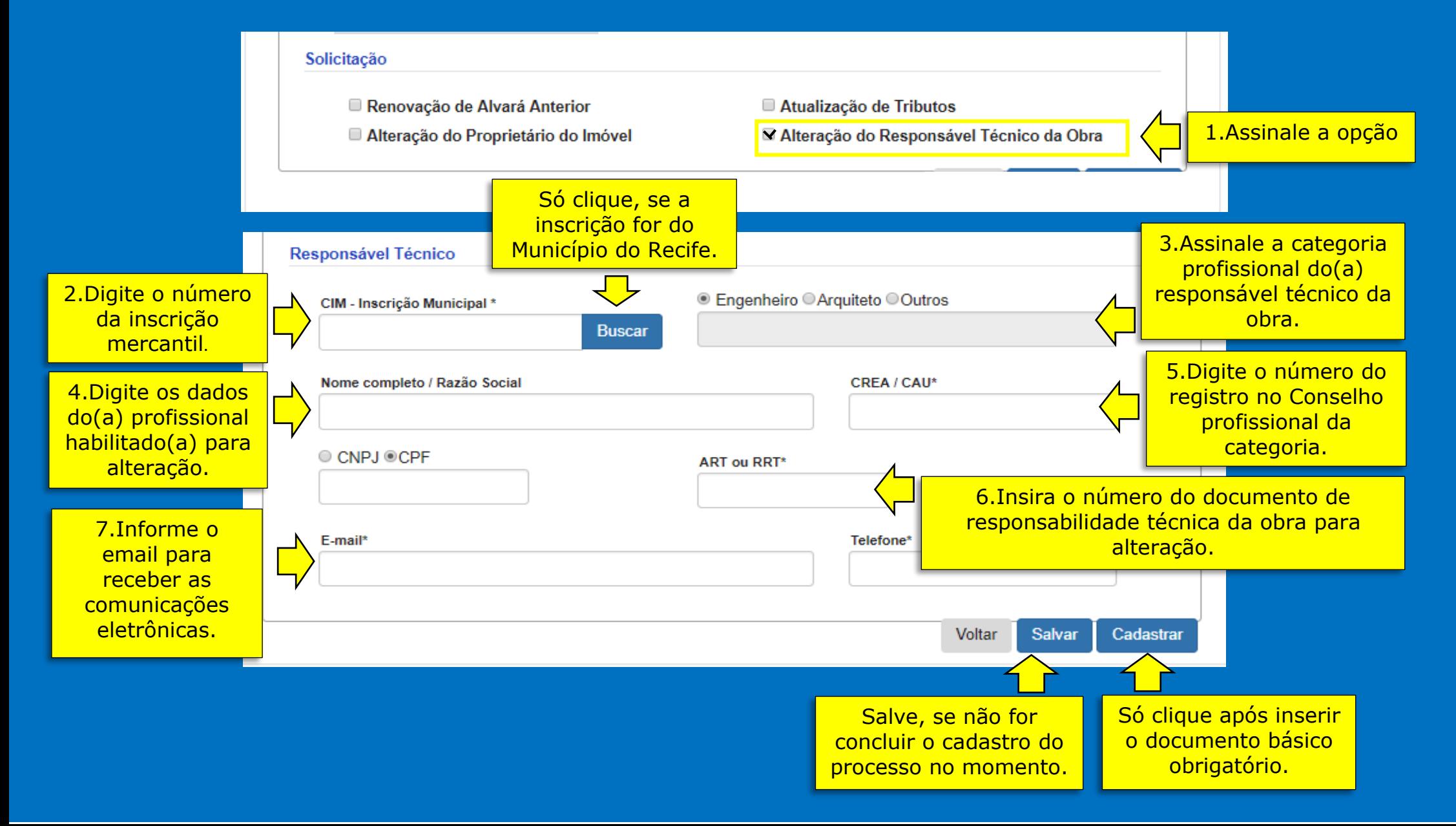